HIMA ACADEMY

# PT 245 | SILworX® - HIQuad X® Engineer plus Grundlagen Kommunikation

# Präsenz Training

## **HIQuad X-Systeme projektieren mit SILworX**

Die HIMA-Systemfamilie HIQuad X wird mit dem Programmierwerkzeug SILworX konfiguriert und programmiert. Das Training beginnt mit einer Vorstellung der Systemfamilie HIQuad X und den damit verbundenen Möglichkeiten beim Einsatz und Betrieb. Im Anschluss wird der Umgang mit SILworX in allen wesentlichen Bereichen ausgiebig besprochen.

Hier erhalten die Teilnehmer einen intensiven Einblick, beginnend bei den Programmiertechniken, über das Anlegen von Projekten bis hin zu Test- und Diagnosemöglichkeiten. Auch die Umsetzungen von Sicherheitsanforderungen werden detailliert besprochen. Das Training wird durch praktische Übungen anhand von Projekten an HIQuad X-Systemen unterstützt. Nach erfolgreichem Abschluss kann jeder Teilnehmer selbstständig Projekte in SILworX erstellen

und die HIQuad X-Systeme vor Ort einsetzen. Ebenso erlernt der Teilnehmer die Grundlagen für eine einfache Kommunikation zwischen HIQuad X-Systeme und erstellt eine einfache Modbus-Kommunikation.

### **Teilnehmerzertifikat für SILworX-HIQuad X Engineer**

Zur Zertifikatserstellung ist das Bestehen einer Prüfung bei Kursende notwendig

**Dauer:** 4,5 Tage,

 Beginn: Montag 12:30 Uhr, Ende: Freitag ca. 16:00 Uhr **Teilnehmerzahl:** mind. 2, max. 12 Teilnehmer

**Kontakt:** [training@hima.com](mailto:training@hima.com)

Anmeldung/Termine: [http://academy.hima.com](http://academy.hima.com/)

## **Lerninhalte**

#### **Systemfamilie HIQuad X**

**TrainingFacts**

- · Redundanzkonzepte
- · Spannungsversorgung
- · Aufbau des Modulträgers
- Systembus
- · E/A-Redundanz
- · Sicherheitskonzepte
- · Modultausch
- · Diagnosemöglichkeiten
- · Vorgehen im Fehlerfall

#### **SILworX**

- · Grundlagen zur Basisnorm IEC 61131-3
- Struktur von Projekten
- · Programmaufbau
- · Kopieren von Objekten
- · Offlinesimulation
- · Kommunikation zum System
- · Code generieren
- · Laden und Starten des **Systems**
- · Onlinefunktionen
- · Forcen von Signalen
- · Diagnoseanzeige und Fehlermeldungen
- · Sicherheitsparameter
- · Dokumentation
- · Versionsvergleich
- · Grundlagen Kommunikation safe**ethernet** und Modbus

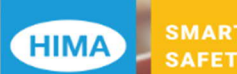